## **Languages tree**

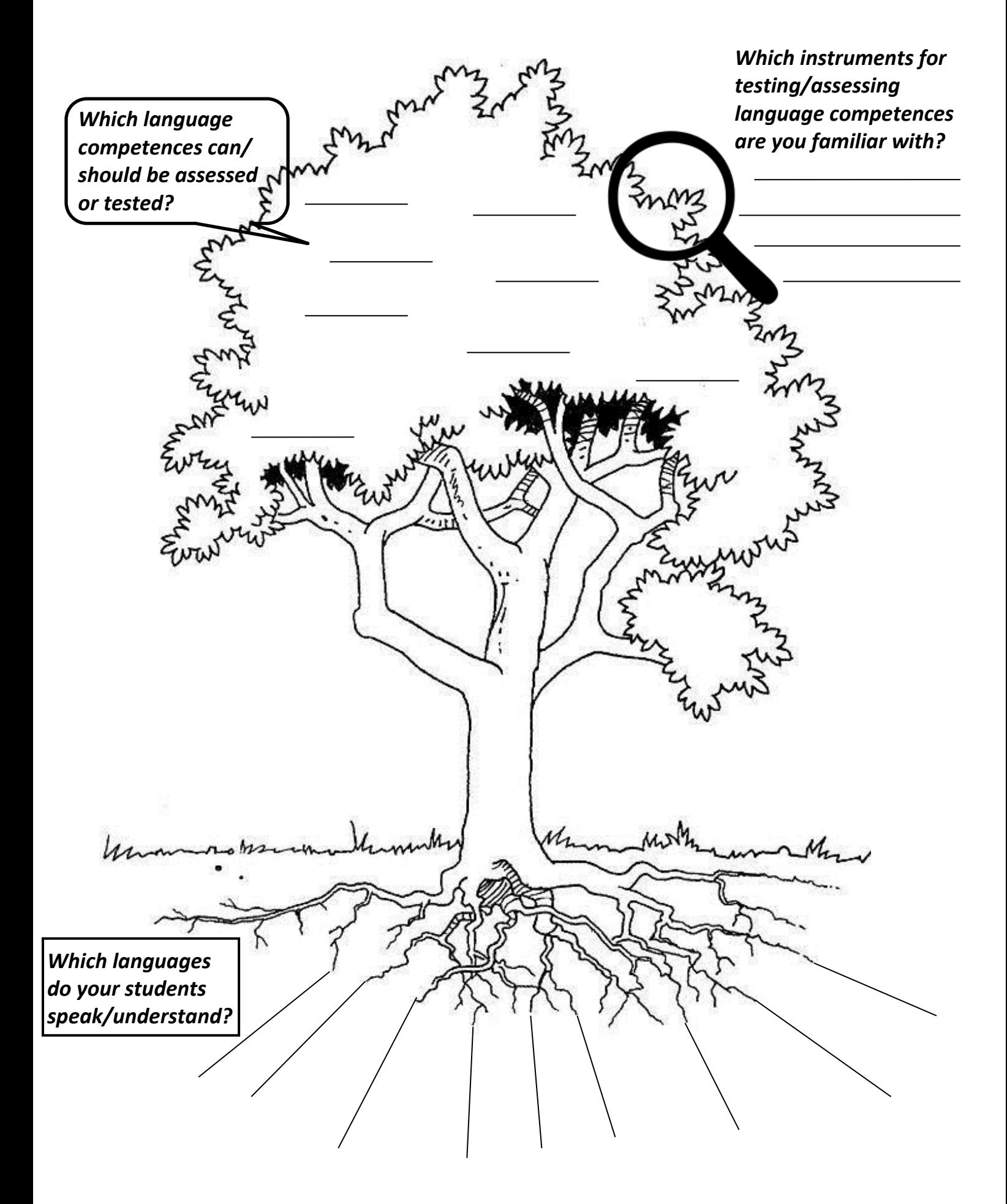